#### МИНОБРНАУКИ РОССИИ **ФЕДЕРАЛЬНОЕ ГОСУДАРСТВЕННОЕ БЮДЖЕТНОЕ ОБРАЗОВАТЕЛЬНОЕ УЧРЕЖДЕНИЕ ВЫСШЕГО ОБРАЗОВАНИЯ «ВОРОНЕЖСКИЙ ГОСУДАРСТВЕННЫЙ УНИВЕРСИТЕТ» (ФГБОУ ВО «ВГУ»)**

**УТВЕРЖДАЮ**

Заведующий кафедрой ВМ и ПИТ *\_\_\_\_\_\_\_\_\_\_ Леденева Т.М.* 23.03.2024 г.

# **РАБОЧАЯ ПРОГРАММА УЧЕБНОЙ ДИСЦИПЛИНЫ Б1.В.05 Цифровая обработка изображений**

# **1. Код и наименование направления подготовки/специальности:**

01.04.02 Прикладная математика и информатика

# **2. Профиль подготовки/специализация:**

Математические основы и программирование компьютерной графики

# **3. Квалификация выпускника:** магистр

# **4. Форма обучения:** очная

**5. Кафедра, отвечающая за реализацию дисциплины:** Вычислительной математики и прикладных информационных технологий

**6. Составители программы:** Медведева Ольга Александровна, к.ф.-м.н., доцент кафедры ВМиПИТ

# **7. Рекомендована:**

научно-методическим советом факультета ПММ протокол № 5 от 22.03.2024

**8. Учебный год:** 2025-2026 **Семестр(ы):** 4

# **9**. **Цели и задачи учебной дисциплины**

Цель изучения дисциплины «Цифровая обработка изображений» – сформировать у обучающихся теоретическую базу для разработки алгоритмических и программных решений в области цифровой обработки изображений, ознакомить с подходами к проведению исследований по отдельным задачам обработки изображений.

Задачи курса: изучение технологий и алгоритмов коррекции и обработки цифровых изображений; освоение подходов к сжатию, деконволюции и интерполяции изображений;

ознакомление обучающихся с современным программным обеспечением для создания и обработки цифровых изображений; формирование навыков сбора, изучения, анализа и обобщения научно-технической информации по цифровой обработке изображений с последующим проведением научного исследования по выбранной теме.

10. Место учебной дисциплины в структуре ООП: (обязательная часть или часть, формируемая участниками образовательных отношений (вариативная) блока Б1, к которой относится дисциплина; требования к входным знаниям, умениям и навыкам; дисциплины, для которых данная дисциплина является предшествующей))

Дисциплина «Цифровая обработка изображений» входит в часть, формируемую участниками образовательных отношений, блока Б1 программы магистратуры и изучается во 4 семестре.

11. Планируемые результаты обучения по дисциплине/модулю (знания, умения, навыки), соотнесенные с планируемыми результатами освоения образовательной программы (компетенциями) и индикаторами их достижения:

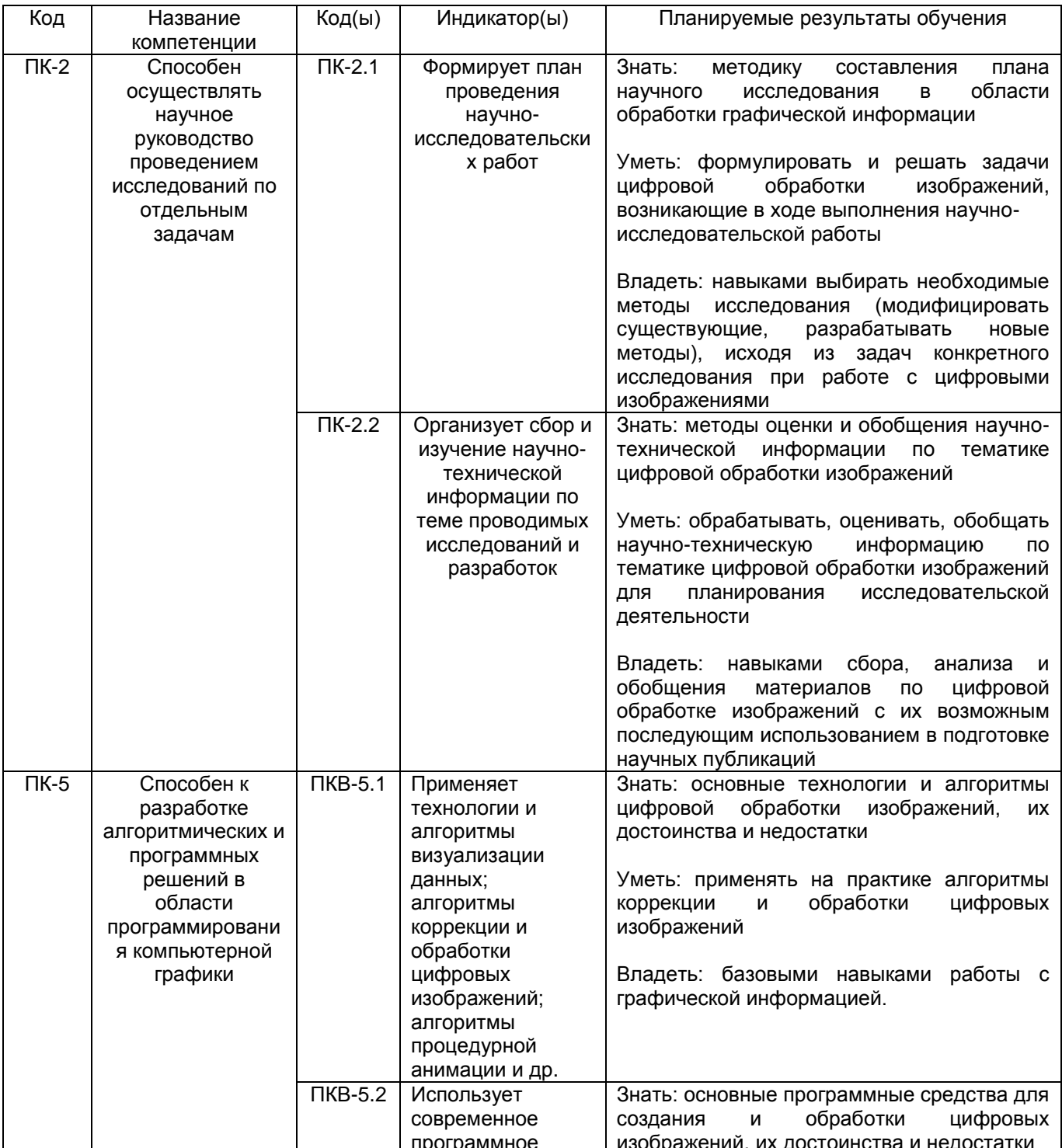

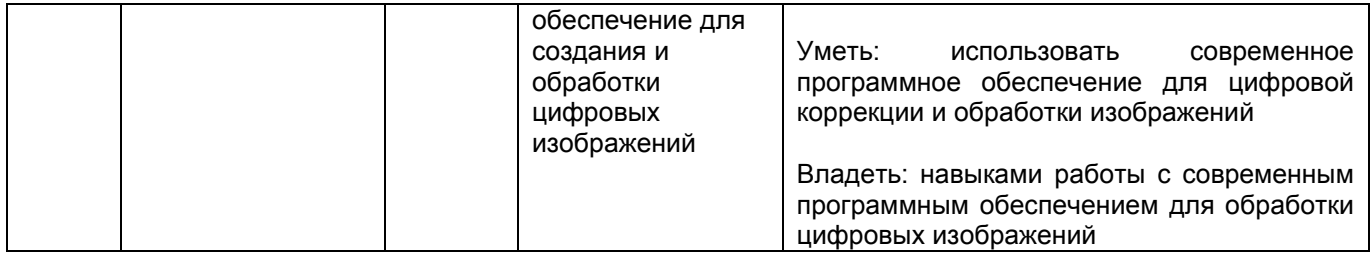

**12. Объем дисциплины в зачетных единицах/часах** (*в соответствии с учебным планом)* – 2/72.

# **Форма промежуточной аттестации** *дифференцированный зачёт*

# **13. Трудоемкость по видам учебной работы**

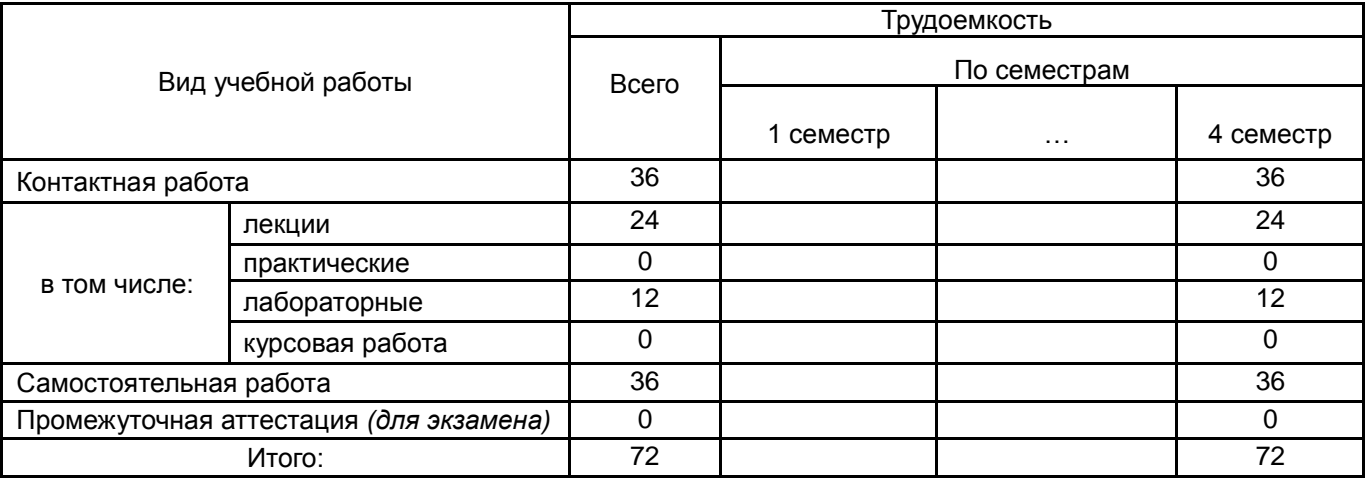

# **13.1. Содержание дисциплины**

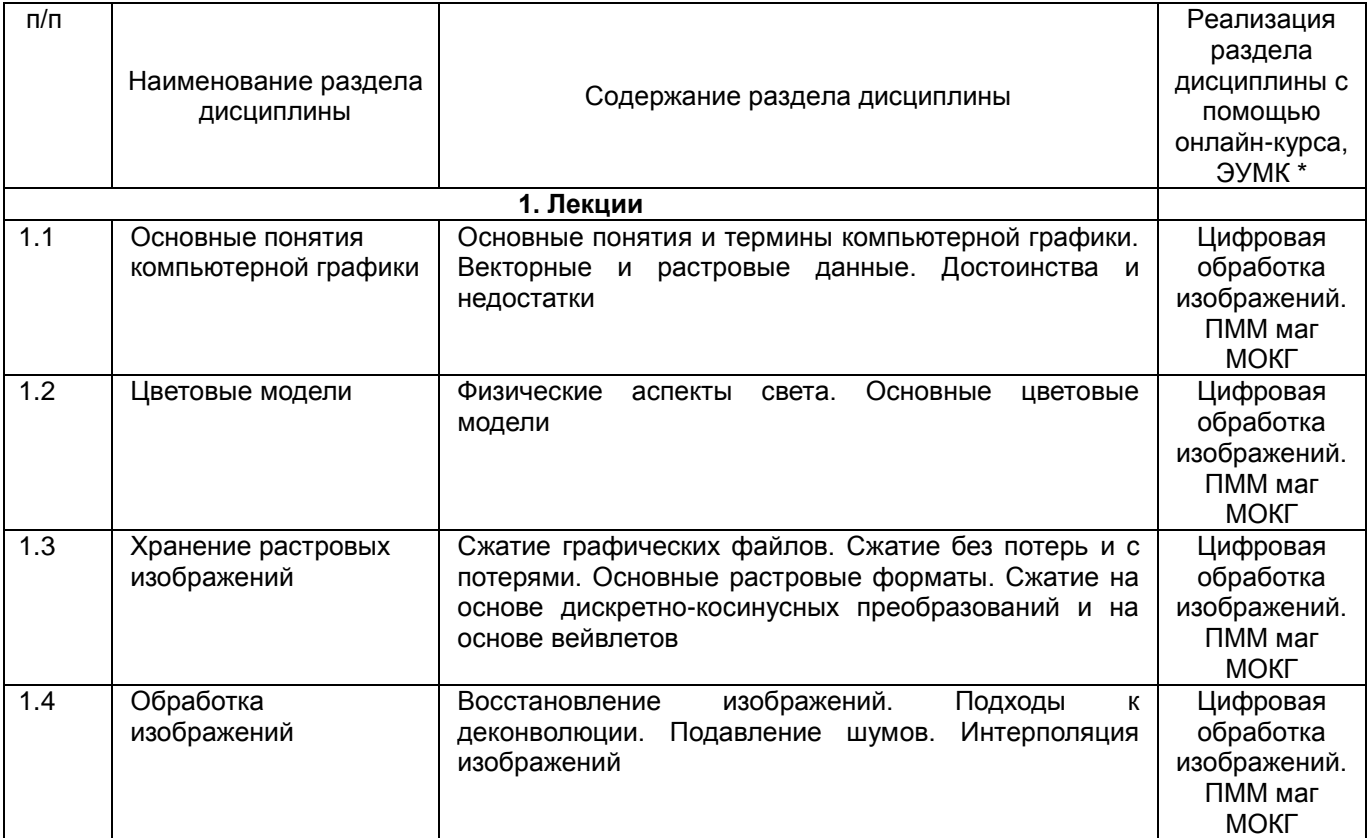

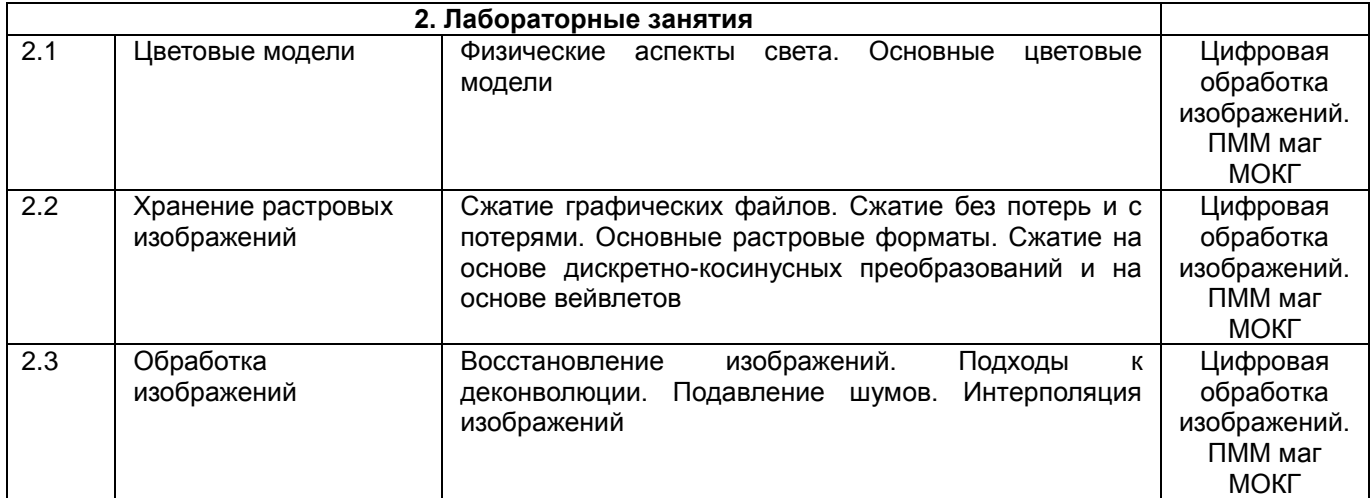

# **13.2. Темы (разделы) дисциплины и виды занятий**

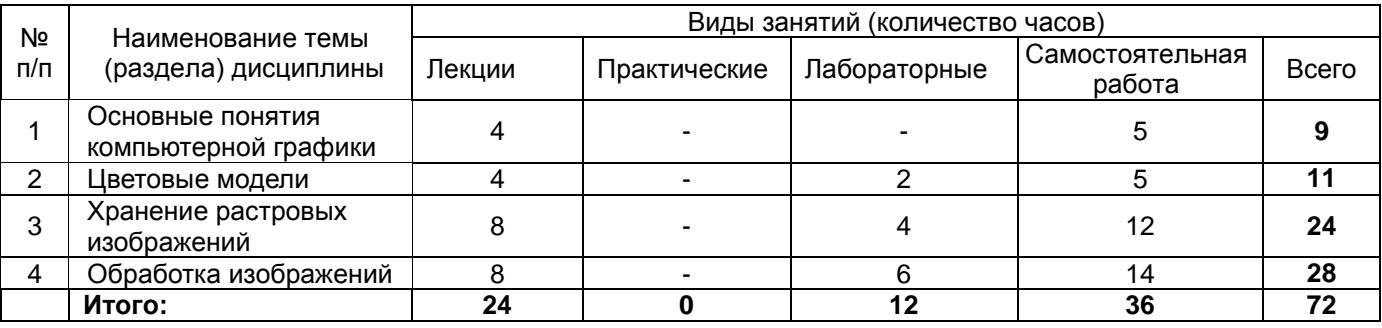

# **14. Методические указания для обучающихся по освоению дисциплины**

*(рекомендации обучающимся по освоению дисциплины: указание наиболее сложных разделов, работа с конспектами лекций, презентационным материалом, рекомендации по выполнению курсовой работы, по организации самостоятельной работы по дисциплине и др.)*

Количество часов, отведенных для лекционного курса, не позволяет реализовать в лекциях всей учебной программы. Исходя из этого, каждый лектор создает свою тематику лекций, которую в устной или письменной форме представляет студентам при первой встрече. Важно студенту понять, что лекция есть своеобразная творческая форма самостоятельной работы. Надо пытаться стать активным соучастником лекции: думать, сравнивать известное с вновь получаемыми знаниями.

При использовании дистанционных образовательных технологий и электронного обучения выполнять все указания преподавателей по работе на LMS-платформе, своевременно подключаться к online-занятиям, соблюдать рекомендации по организации самостоятельной работы.

Работая с литературой по теме занятий, делайте выписки текста, содержащего характеристику или комментарии уже знакомого Вам источника. Умение работать с литературой означает научиться осмысленно пользоваться источниками. Прежде чем приступить к освоению научной литературы, рекомендуется чтение учебников и учебных пособий.

**15. Перечень основной и дополнительной литературы, ресурсов интернет, необходимых для освоения дисциплины** *(список литературы оформляется в соответствии с требованиями ГОСТ и используется общая сквозная нумерация для всех видов источников)*

#### **а) основная литература:**

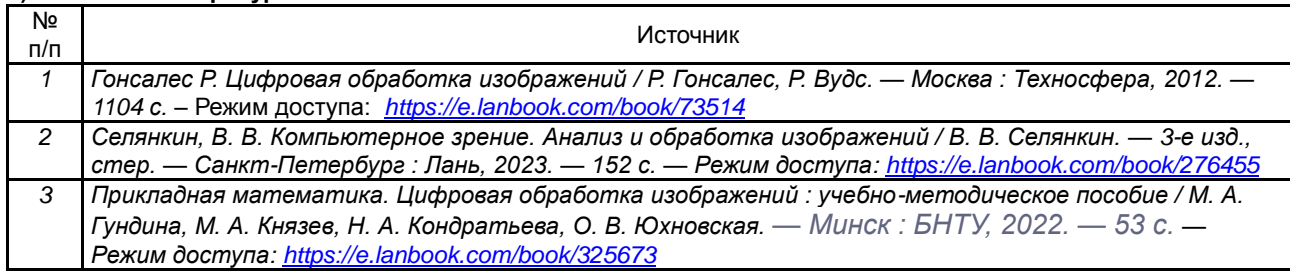

#### **б) дополнительная литература:**

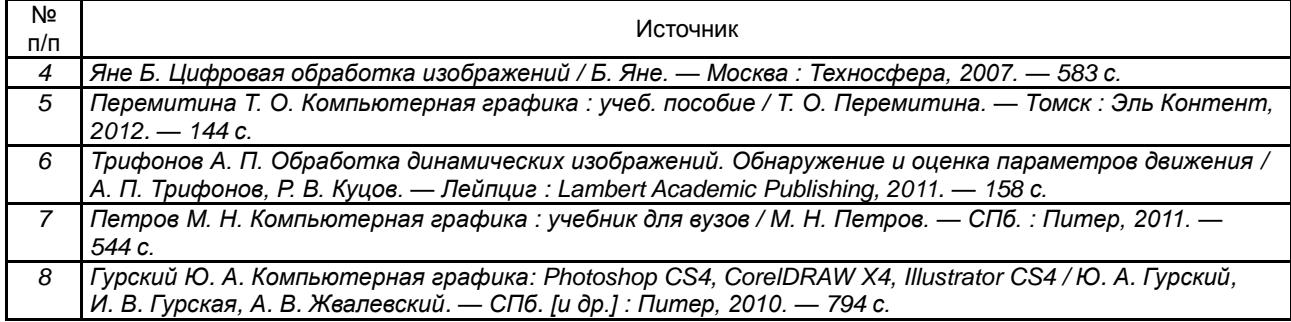

в) **информационные электронно-образовательные ресурсы**:

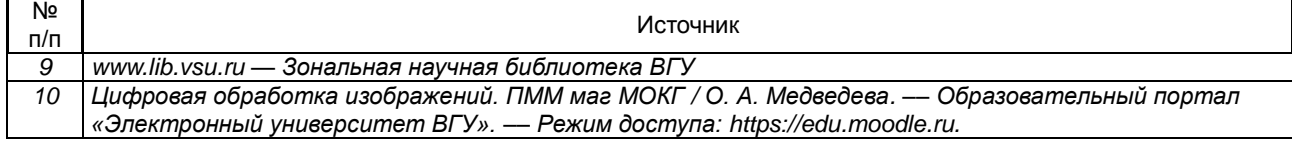

**16. Перечень учебно-методического обеспечения для самостоятельной работы**  *(учебно-методические рекомендации, пособия, задачники, методические указания по выполнению практических (контрольных), курсовых работ и др.)*

Самостоятельная работа обучающегося должна включать выполнение лабораторных заданий, содержание которых приведено в п.20, и подготовку к промежуточной аттестации. Для этого рекомендуется освоить теоретический материал, соответствующих тем, по конспектам лекций и презентационному материалу, размещенному на ЭО ресурсах, литературу из представленного ниже перечня, материалы с тематических ресурсов сети Интернет.

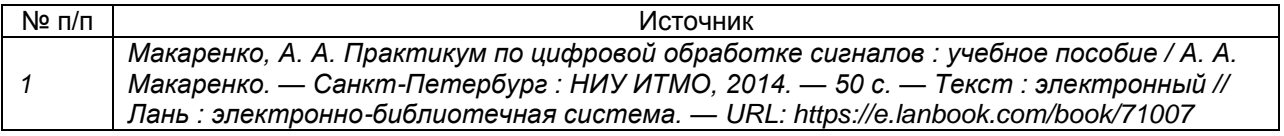

**17. Образовательные технологии, используемые при реализации учебной дисциплины, включая дистанционные образовательные технологии (ДОТ), электронное обучение (ЭО), смешанное обучение):** (*При реализации дисциплины могут проводиться различные типы лекций (вводная, обзорная и т.д.), семинарские занятия (проблемные, дискуссионные и т.д.), применяться дистанционные образовательные технологии в части освоения лекционного материала, проведения текущей аттестации, самостоятельной работы по дисциплине или отдельным ее разделам и т.д. При применении ЭО и ДОТ необходимо в п.15 в) указать используемые ресурсы (см. пример выше)*

При реализации учебной дисциплины используются информационные электроннообразовательные ресурсы [www.lib.vsu.ru](http://www.lib.vsu.ru/) и [https://e.lanbook.com.](https://e.lanbook.com/)

Дисциплина реализуется с применением электронного обучения и дистанционных образовательных технологий. Для организации занятий рекомендован онлайн-курс «Современные эвристические алгоритмы», размещенный на платформе Электронного университета ВГУ (LMS moodle), а также Интернет-ресурсы, приведенные в п.15в.

# **18. Материально-техническое обеспечение дисциплины:**

Специализированная мебель, компьютер (ноутбук), мультимедиа оборудование (проектор, экран, средства звуковоспроизведения). ОС Windows 10, интернет-браузер (Mozilla Firefox), ПО Adobe Reader, пакет стандартных офисных приложений для работы с документами (LibreOffice), Microsoft Visual Studio Community Edition.

# **19. Оценочные средства для проведения текущей и промежуточной аттестаций**

Порядок оценки освоения обучающимися учебного материала определяется содержанием следующих разделов дисциплины:

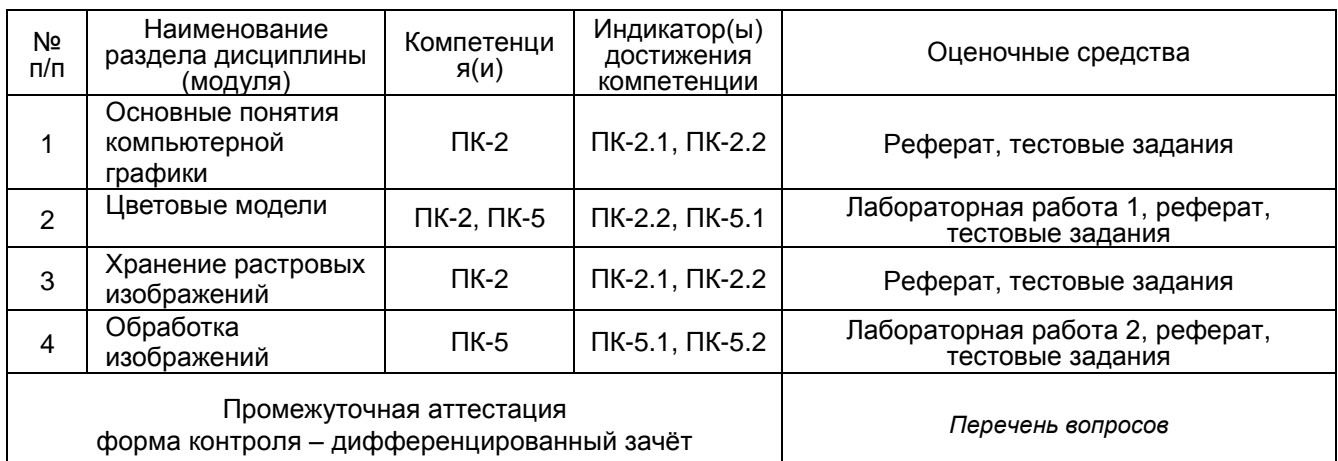

# **20 Типовые оценочные средства и методические материалы, определяющие процедуры оценивания**

# **20.1 Текущий контроль успеваемости**

Контроль успеваемости по дисциплине осуществляется с помощью следующих оценочных средств:

*Лабораторные задания Реферат Тестовые задания*

# **Лабораторные задания**

- 1. Лабораторная работа 1. Написать программу, которая открывает изображение, выполняет преобра-зование Хаара, квантует результат, а потом сохраняет результат в файл.
- 2. Лабораторная работа 2. Написать программу, выполняющую следующие функции:
	- а) формирование ДКП матрицы изображения. Вычисление осуществлять с точностью 6 знаков после запятой;
	- б) формирование транспонированной ДКП матрицы;
	- в) формирование из исходной матрицы изображения блоки изображения после ДКП (*PDCT*-матрицу);
	- г) составление матрицы квантования для качества, задаваемого с клавиатуры.

# **Перечень тем рефератов**

- 1. Повышение резкости изображения с использованием пространственных методов улучшения изображений
- 2. Повышение резкости изображения с использованием частотных методов улучшения изображений
- 3. Получение в пространственной области изображений фильтров низких частот
- 4. Получение в пространственной области изображений фильтров высоких частот
- 5. Удаление периодического шума с изображений в частотной области
- 6. Генерация зашумленных изображений импульсным и равномерным шумом по оригинальному. Удаление шума их усреднением и адаптивным локальным фильтром
- 7. Генерация зашумленных изображений импульсным и равномерным шумом по оригинальному. Удаление шума их усреднением и адаптивным медианным фильтром
- 8. Приведение гистограммы
- 9. Улучшение гистограммы, используя локальные статистики

#### Тестовые задания.

#### ПК-2 Способен осуществлять научное руководство проведением исследований по отдельным задачам

#### Вопросы с вариантами ответов

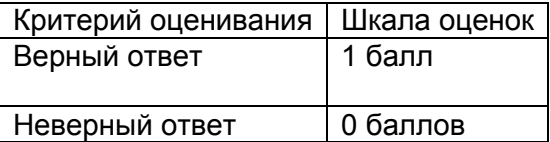

- 1. В каком формате изображений используются дискретно-косинусные преобразования? a) JPEG
	- $6)$  TIFF
	- в) BMP
- 2. В каком формате изображений используется сжатие на основе вейвлетов?
	- a) JPEG
	- $6)$  TIFF
	- в) JPEG2000
- 3. В каком формате изображений используется алгоритм сжатия LZW?
	- a) JPEG
	- $6)$  GIF
	- в) BMP
- 4. В какую область переводит изображение прямое дискретное преобразование Фурье
	- а) в пространственную область
	- б) в частотную область
	- в) в непрерывную область
- 5. В какой области работает фильтр Винера?
	- а) в частотной области
	- б) в пространственной области

6. Что описывает следующее соотношение  $\hat{F}(u, v) = F(u, v) + \frac{N(u, v)}{H(u, v)}$ 

- а) инверсная фильтрация
- б) фильтр Виннера
- в) гауссов фильтр высоких частот
- 7. Что описывает следующее соотношение  $g(x, y) = h(x, y) \times f(x, y) + n(x, y)$ 
	- а) процесс искажения изображения
	- б) процесс масштабирования изображения
	- в) процесс преобразования Фурье
- 8.  $g(x, y) = f(x, y) + n(x, y)$ . Что произойдет с исходным изображением f? а) на изображение добавится шум
- б) изображение станет неконтрастным
- в) изображение станет светлым
- 9. Процесс векторизации это
	- а) разбиение матрицы на вектор-столбцы;
	- б) преобразование векторного графического формата в растровый;
	- в) преобразование растрового графического формата в векторный.
- 10. Какие графические редакторы являются векторными:
	- а) Adobe Photoshop;
	- б) Adobe Illustrator;
	- в) CorelDraw;
	- г) GIMP.
- 11. Что такое плотность растрового изображения
	- а) размер изображения в единицах длины;
	- б) размер изображение в пикселях;
	- в) соотношение логического и физического размеров изображения.
- 12. Установите соответствие для цветовых моделей:
	- 1. RGB **а) субтрактивная модель**
	- 2. CMYK б) аппаратно-независимая модель
	- 3. Lab в) аддитивная модель
- 13. В цветовой модели CMYK цвет формируется путём:
	- а) задания красного, зелёного и синего цветов для пикселя;
	- б) задания тона, насыщенности и яркости для пикселя;
	- в) задания жёлтого, голубого, пурпурного и чёрного цветов для пикселя.
- 14. В цветовой модели RGB цвет формируется путём:
	- а) задания красного, зелёного и синего цветов для пикселя;
	- б) задания тона, насыщенности и яркости для пикселя;
	- в) задания жёлтого, голубого, пурпурного и чёрного цветов для пикселя.
- 15. В цветовой модели HSB цвет формируется путём:
	- а) задания красного, зелёного и синего цветов для пикселя;
	- б) задания тона, насыщенности и яркости для пикселя;
	- в) задания жёлтого, голубого, пурпурного и чёрного цветов для пикселя.

#### **Вопросы с кратким текстовым ответом**

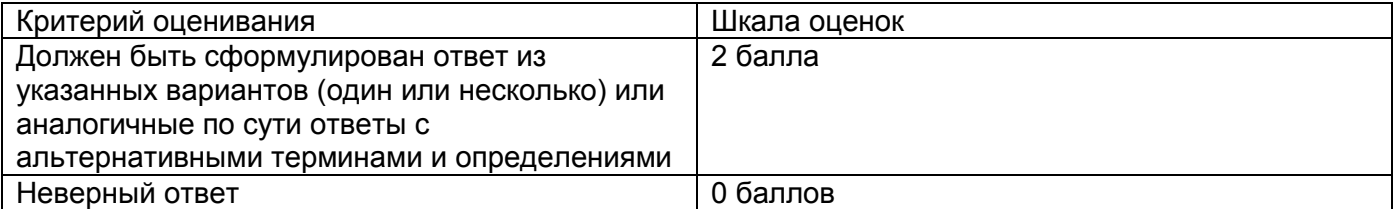

1. Что описывает следующая формула?<br> $\frac{M-1}{2}$   $\pi(2m+1)n$ 

$$
B_{pq} = \alpha_p \alpha_q \sum_{m=0}^{M-1} \sum_{n=0}^{N-1} A_{mn} \cos \frac{\pi (2m+1) p}{2M} \cos \frac{\pi (2n+1) q}{2N}, \ p = 0, M-1, \ q = 0, N-1
$$

2. Что описывает следующая формула?

$$
F(u, v) = \frac{1}{MN} \sum_{x=0}^{M-1} \sum_{y=0}^{N-1} f(x, y) e^{-i2\pi \left(\frac{ux}{M} + \frac{vy}{N}\right)}
$$
  
  $u = 0, 1, 2, ..., M-1$   $v = 0, 1, 2, ..., N-1$ 

- 3. Какой формат изображения содержит необработанные данный, полученные с матрицы фотоаппарата, и не предназначен для непосредственной визуализации без предварительной конвертации?
- 4. В каком формате изображений используются дискретно-косинусные преобразования?
- 5. Какой процесс описан следующей моделью?  $g(x, y) = h(x, y) \times f(x, y) + n(x, y)$

# ПК-5 Способен к разработке алгоритмических и программных решений в области программирования компьютерной графики

#### Вопросы с вариантами ответов

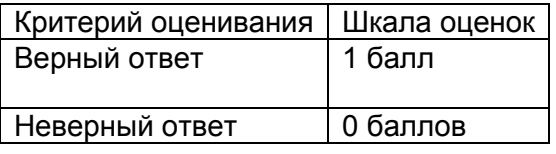

- 1. Какие фигуры могут быть использований в качестве растровых элементов: а) правильные треугольники;
	- б) круги;
	- в) квадраты;
	- г) различные случайные фигуры, покрывающие плоскость без перекрытий и дыр;
	- д) правильные шестиугольники.
- 2. Графическое изображение было сохранено в разных форматах. Какой из перечисленных форматов обеспечивает наименьшие потери качества изображения?
	- a) GIF:
	- $6)$  JPEG;
	- B) PNG;
	- $r)$  TIFF.
- 3. При сжатии изображения на основе вейвлетов к изображению по строкам и столбцам применяются высокочастотный (H) и низкочастотный (L) фильтры. В результате формируются 4 маленьких изображения. Какое из них будет наименее информативным:  $a)$  LL:
	- $6)$  HL;
	- $B) LH:$
	- г) HH.
	-
- 4. При сжатии изображения на основе вейвлетов к изображению по строкам и столбцам применяются высокочастотный (H) и низкочастотный (L) фильтры. В результате формируются 4 маленьких изображения. Какое из них будет наиболее информативным:  $a)$  LL;
	- $6)$  HL;

в) LH; г) HH.

- 5. При увеличении изображения с использованием бикубической интерполяции сколько ближайших пикселей будет задействовано для вычисления значения яркости нового пикселя:
	- а) 1;
	- б) 2;
	- в) 4;
	- г) 8;
	- д) 16.
- 6. При увеличении изображения с использованием билинейной интерполяции сколько ближайших пикселей будет задействовано для вычисления значения яркости нового пикселя:
	- а) 1;
	- б) 2;
	- в) 4;
	- г) 8;
	- д) 16.
- 7. При уменьшении изображения с использованием бикубической интерполяции сколько ближайших пикселей будет задействовано для вычисления значения яркости нового пикселя:
	- а) 1;
	- б) 2;
	- в) 4;
	- г) 8;
	- д) 16.
- 8. При уменьшении изображения с использованием билинейной интерполяции сколько ближайших пикселей будет задействовано для вычисления значения яркости нового пикселя:
	- а) 1;
	- б) 2;
	- в) 4;
	- г) 8;
	- д) 16.
- 9. Матрица квантования содержит
	- а) важную часть всей информации о данном фрагменте изображения
	- б) содержит делители, на которые нужно будет делить элементы дискретно-косинусного преобразования
	- в) содержит коэффициенты маски для размытия исходного изображения
- 10. При реализации работы алгоритма сжатия изображения Jpeg в блокам 8\*8 пикселей применяется дискретно-косинусное преобразование. Полученная в результате матрица обладает следующими особенностями:
	- а) содержит много нулевых элементов
	- б) значения элементов матрицы увеличиваются от левого верхнего угла к правому нижнему углу

в) значения элементов матрицы уменьшаются от левого верхнего угла к правому нижнему углу

#### Вопросы с кратким текстовым ответом

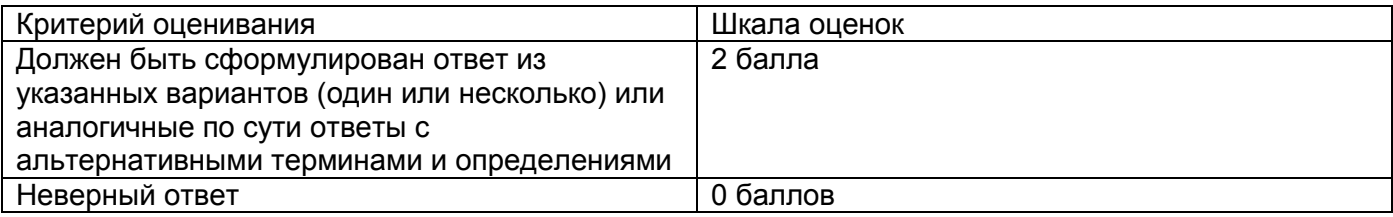

- 1. Сколько ближайших пикселей необходимо задействовать при масштабировании изображения с использованием билинейной интерполяции?
- 2. Сколько ближайших пикселей необходимо задействовать при масштабировании изображения с использованием билинейной интерполяции?
- 3. Установите правильную последовательность этапов прямого хода алгоритма сжатия для растрового формата JPEG:
	- 1. Квантование:
	- 2. Разбиение изображения на компоненты 8 на 8 пикселей;
	- 3. Преобразование цветовой модели RGB в YCbCr;
	- 4. Применение дискретно-косинусного преобразования.
- 4. Какое преобразование используется в алгоритме JPEG?
- 5. В какую область переводит изображение прямое преобразование Фурье?

# Критерии оценивания тестовых заданий:

- оценка «5» (отлично) выставляется студентам за верные ответы, которые составляют 91 % и более от общего количества вопросов;

- оценка «4» (хорошо) соответствует результатам тестирования, которые содержат от 71 % до 90 % правильных ответов;

- оценка «3» (удовлетворительно) от 50 % до 70 % правильных ответов;

- оценка «2» (неудовлетворительно) соответствует результатам тестирования, содержащие менее 50 % правильных ответов.

# Описание технологии проведения

Текущая аттестация проводится на занятии одновременно во всей учебной группе в виде теста в электронной образовательной среде «Электронный университет ВГУ». Тест составляется из материалов ФОСа, формируется системой автоматически путём добавления случайных вопросов, количество которых соответствует имеющимся образцам билетов. Большая часть вопросов проверяется автоматически, проверки преподавателем с ручным оцениванием требуют только отдельные вопросы, представленные в форме эссе. Ограничение по времени на каждую попытку - 1 час 30 минут»

# 20.2 Промежуточная аттестация

Промежуточная аттестация по дисциплине осуществляется с помощью следующих оценочных средств:

Собеседование по билетам

# Перечень вопросов к зачету:

- 1. Основные понятия и термины компьютерной графики.
- 2. Векторные и растровые данные. Достоинства и недостатки.
- 3. Основные характеристики растрового изображения.
- 4. Физические аспекты света. Основные цветовые модели: RGB, CMYK, HSB, Lab.
- 5. Сжатие графических файлов. Сжатие без потерь.
- 6. Сжатие графических файлов. Сжатие с потерями.
- 7. Основные растровые форматы.
- 8. Сжатие на основе дискретно-косинусных преобразований.
- 9. Сжатие на основе вейвлетов.
- 10. Восстановление изображений. Модель процесса искажения.
- 11. Подходы к деконволюции изображения.
- 12. Подавление шумов.
- 13. Интерполяция изображений. Цифровой шум

Для оценивания результатов обучения на зачете с оценкой используется 4-балльная шала: «отлично», «хорошо», «удовлетворительно», «неудовлетворительно».

Соотношение показателей, критериев и шкалы оценивания результатов обучения.

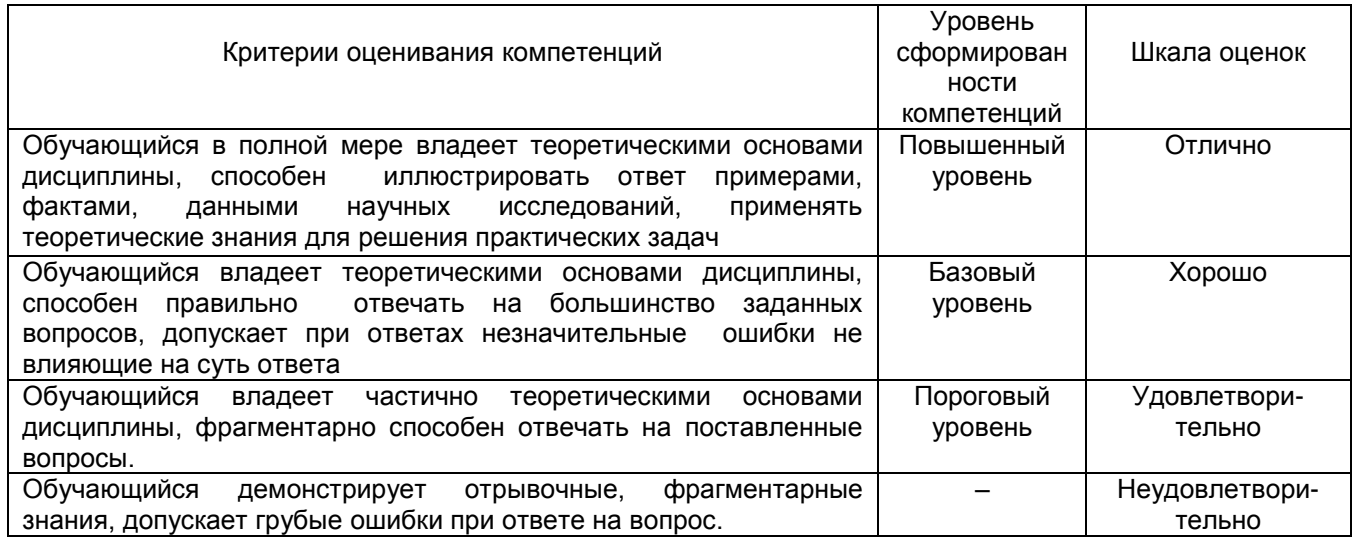

Тестовые задания раздела 20.1 рекомендуются к использованию при проведении диагностических работ с целью оценки остаточных знаний по результатам освоения данной дисциплины